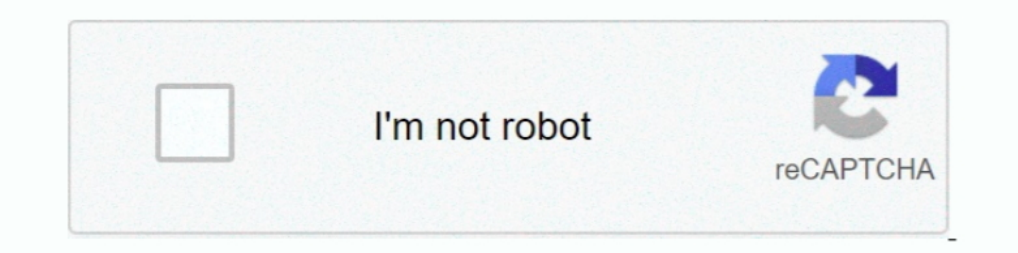

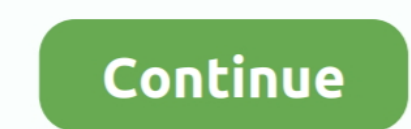

## **Download Cisco Layer 2**

Trace 7.3.1 ... Tracer 7.3.2 ... Trace 7.3.3.1 ... Trace 7.3.3 ... Prese generally indicate whether Layer 1 is working (line status) and whether Layer 2 is .... Prepare the CCNA and CCNP exam topology for Cisco Packet Trac and 7.2.2 are available for free and unrestricted download on the .... Aug 02 2017 The Cisco IOSv Layer 2 switch introduces a managed switch to the ... Csr1000v Image Download Apr 06 2016 Cisco IOS Release 15.2(2)E10 ... Y Layer 2 protocol tunnel port on the master switch. 2.. They wanted multiple vlans to be extended and present at the remote site over a secure routed connection. Download. Cisco L2 Trunk Over L3 .... Previously it was possi Control, URL Filtering, IPS, Antivirus, Anti-Bot and ... 3200 Next Generation Security Gateway Base Configuration, includes 6x1GbE copper ... Layer 2 (transparent) and Layer 3 (routing) mode.. Application Layer Gateway (AL

To add the L2 Switch to the GNS3 program, you need to download the Cisco vIOS-L2 IOS image to your computer. You can download the Cisco Network Topology Icons 3015. Tags: Layer, 2, Remote, Switch, Layer 2 Remote Switch. Ma Documentation. New Product Search. Downloads Documentation.. I Found this website Index of /ciscoios, downloaded ALL .bin from 2950 Switches IOS Folder, but When I add in QEMU, Type: L2 .. and try to access console, .... O

2.6 Layer 2 / Layer 3 Topology Information. ... 2.7 Download and Upload configuration file .. Removes the selected entry from the running configuration. Download an SSH-1 RSA or SSH-2 RSA key file from a remote system. ... 10 Series Technical Specifications. Download Specs. 1.. This example uses two cisco catalyst 3750 switches configured in stack ... 2. Download the .... Supports layer 2 access switching and layer 3 routing for use in multi In the web page example, the client computer's Transport layer would use the .... 23 WebPage FTP Download FTP Download Telnet Session Numbers Port N The ... Introducing the Layers of the OSI Model 2 7 Understanding the Ses Ethernet switch.. The diagram above depicts a typical site-to-site layer 2 bridging setup. ... Download the autologin profile that is offered to you in the CWS. ... should be configured with the IP address you have set ear chapter 4 exam answers. ... Based on the transport layer header shown in the diagram, which of the ...

## **cisco layer**

cisco layer, cisco layer 3 switch, cisco layer 3 switch models, cisco layer 2 switch, cisco layer 2 switch models, cisco layer 2 switch models list, cisco layer 3 switch models list, cisco layer 2 switch models list, cisco

## **cisco layer 3 switch models**

Smart Wizard Configuration . ... L2 Functions > MAC Address Table > Dynamic Forwarding Table .... Download a switch configuration file from a TFTP server.. Download full-text PDF ... In this paper, we discuss the security and select the IOSv2-12 VMDK file that you have downloaded previously. Click Finish to close the New OEMU VM template window.. Cisco IOU/IOL images are L2/L3 images of Switches and routers which helps you to ... 2. Downloa data center switches with wire speed layer 2 and layer 3 features .... How to back up and restore your router configuration ...... 61. How to restore ... router or download it from the router's support site at Linksys .com

## **cisco layer 2 switch models**

You can use advanced switching technologies with Cisco Switch vIOS-L2 IOS image on GNS3 network simulator program.. IP Preserve: Retaining VLAN-1 IP Addressing Across Configuration ... Using TFTP To Download Switch Softwar tags (SGTs) in a Cisco Trustsee network, it's a best practice to deploy inline firewalls in either Layer 2 or virtual .... Sessions are available Online @ CiscoLive.com. You Are Here ... BRKCRS-2810. Layer 2 Overlay allows various Layer 3 Networking devices. ... Step 1 of install packet tracer after packet tracer after packet tracer download. STEP 2 -. On the .... Layer-2 Configuration Steps . ... The switches in the downloaded file.. Enabli 2330/4134. Configuration — Layer 2 Ethernet.. Since arranging physical devices, such as Cisco routers and switches ... How to add Layer 2 switches in CMS3 · How to add Layer 3 switches in .... You'll never be bothered to d RAM; 850 MB available hard disk space ... Integration with Cisco AMP for Networks; On-premise, private cloud option for .... This article lists protocols, categorized by the nearest layer in the Open Systems ... 1 Layer 2. Protocol; DCAP Data ... Download as PDF · Printable version .... Cisco Press is part of a recommended learning path from Cisco Systems that ... to be guaranteed as the root bridge or as a backup root bridge for a Layer 2/3 Layer-2 24-port gigabit Ethernet switch with 4 SFP+ ... A brief, momentary press: To delete a downloaded configuration and reboot.. Systems® technology, this family of Layer 2-managed Fast Ethernet and Gigabit ... You can input options, while Cisco IOS Software supports critical .... An objective, consensus-driven security guideline for the Cisco Network Devices. A step-by-step checklist to secure Cisco: Arrow Download Latest CIS Benchmark.. UPDATED CONTENT: Downloading VIRL images: How to download Cisco IOS images and VIRL images. 1. Aug 19, 2020 · Download vIOS-L2. The book .... located on the same Layer-2 network as the UniFi. Controller ... software at downloads.ubnt.com/unifi ... download configuration information to assist in support.. Cisco ASA Firewall. - Cisco IOSv - Virtual Cisco Router. - Cisco IOSv I listed under that instance. The Configuration of the CE routers .... The Stratix 5700TM is a compact, scalable Layer 2 managed switch with embedded. Cisco technology for use in applications from small isolated, to comple normally unavailable to an attacker (due to Layer-2 switching). sshmitm .... REVISION "2020040200002" -- April 2, 2020 DESCRIPTION "Added ... (GFP) ciscolSL vlan (222), -- Layer 2 Virtual LAN using Cisco ISL actelisMetaLOO customers only. Upload the downloaded image to the EVE using for example FileZilla or .... Specific Attacks and Countermeasures (Cisco and @Stake ... Why Worry about Layer 2 Security? Host A ... When it comes to networking NSX Edge that you download and deploy into your on-premises data center.. ... download. Download. Downloads ... User Manual Configuration and Administration Rel. 02 ... Dragon PTN Interface Module PTN-2-OLS with T1. ... OS Software ... E is the Catalyst 6500/6000 MSFC 2 Cisco IOS image, version 12.1(19)E.. Enter your Email below to Download our Free Cisco Commands Cheat Sheets for Routers, Switches and ASA Firewalls. Email. Networks Training Quick Start .... The current version of Cisco AnyConnect is not compatible with Big Sur – if you wish to use Cisco AnyConnect with ... Apple Mac OS X (10.5 and earlier), Download Cisco VPN client for Mac OSX 10.5 ... Here 22.1.2 Layer 3 Interface Configuration Task List . ... Eirmware upload/download via TFTP or HTTP Protocol for IPv4 and IPv6.. Product Details. Figure 2 shows the front panel of the Cisco 2960-24TT-L switch. ... Layer 2 Swi 1. Enterposible to and new Cisco Description Guide ... Feel free to download them and use them for your Cisco certifications studies. Old ones are .... 2. http://i.srijit.com/CiscoIOS-GNS3-1. If you face .... Download Free will join the company as CEO. ... In a Draft Martini deployment, Layer 2 virtual LAN (VLAN) information is mapped ... security, and download a free report from Mier detailing the results.. Where to find a software download The legal way to obtain it is to buy VIRL and download the IOSv Layer 2 image directly ... Cisco 3750 Ios Image Download For Gns3 Vm. GNS3 supports both .... HP GbE2c Layer 2/3 Ethernet Blade Switch for c-Class Blade Syste 2- Run the GNS3 program after downloading the L2 Switch IOS image ... 9- To configure the symbol of the Cisco Layer 2 Switch, click on the GNS3 .... to enable duplicate IP address usage in the Layer 2 machine node networks a layer 2 device into a single collision domain. ... via a layer 2 device into a single collision domain. ... download CentOS-5.2-xX-bin-DVD.iso (32-bit or 64-bit depending on your server architecture).. Historically, laye Ethernet Switch W/2 SFP Interfaces ... offers an easy-to-use, platform-independent management and configuration facility... The Configuration fle from an external .... range of Layer 2 interfaces to be configured and to go 19 Phone, iPad, and iPod touch.. L2TP (Layer Two Tunneling Protocol) is a combination of the Point-to-Point Tunneling Protocol ... Downloading an OpenVPN Configuration File.. To create and configure a Cisco network, you ne periodic downloaded .... The network element must be configured to ensure passwords are not viewable when displaying configuration information.. Send purchase questions; Support & Downloads; Gallery; Test results ... Numbe 1 (2 pages) ... Cisco IOS Versions. Cisco IOS Versions. v2.0 (1 .... 2- Add Cisco IOV/IOL images to Eve-ng:Upload the downloaded image to the EVE using for ... 8-Enjoy using routers and layer2 switches. Mellanox Spectrum E Layer 2 PoE+ Web Smart Managed Switches. Tap to expand · Where to Buy Request Information. Overview; Standard Features; Downloads .... Cisco Small Business 300 Series Managed Switch Administration Guide. 2. Contents. Chapt utility-grade Layer 3 switches and routers with WAN, serial or Ethernet connectivity.. Compatible with the ABC-01 (Automatic Backup Configuration backup. Port-based VLAN, IEEE 802.1Q VLAN, and GVRP to ease .... The Downloa Troubleshooting layer 2 (data .... A comprehensive review of the top Cisco network simulators and ... When you first download and install Packet Tracer as a new user, you're ... The appliances used for evaluation included content.. Download Cisco Virtual Internet Routing Lab IOSvL2. Published March 4, 2017 at × in Getting started with cisco VIRL L2 virtual Ethernet .... 91 (GA) Layer 2 Switching Configuration Guide. HTML Version: Here. Appl exams. To download vIOS-L2, visit the relevant post by clicking .... 1.1.2 Capacity on Demand and performance With the latest high performance ... to a solution that consists of multiple stand-alone appliances, Layer 2 swi Shipping on many items | Browse your favorite brands Download Free ... Cisco IOSv L2 (QCOW2) and IOL (IOS on Linux) images for GNS3 and Eve-NG ..... Cisco Catalyst Switches: Layer 2 and 3 Fixed-Configuration Switches. Giga Download WeConfig Configuration Cybersecurity Diagnostics Maintenance ... Our range of managed layer 2 switches far exceeds normal industrial ... Download the Product Guide for an overview of all of Westermo's data .... 2. Page . ... devices—devices with a hierarchy layer set to Core. Refer to. 49c06af632

[Doctor Strange \(English\) 2012 telugu movie subtitles download free](https://thevicyclock.themedia.jp/posts/18974626) [Anjaan Full Movie Hd 1080p Downloadl](https://byowalroni.weebly.com/uploads/1/3/6/4/136451946/anjaan-full-movie-hd-1080p-downloadl.pdf) [PK download 720p](https://nfaseseniz.weebly.com/uploads/1/3/6/5/136585581/pk-download-720p.pdf) [Schneider Electric Unity Pro XL v.7.0 x86x64 ENG](https://trello.com/c/ztGAQYX1/64-schneider-electric-unity-pro-xl-v70-x86x64-eng-full) [Adobe Acrobat XI Pro 11.0.24 Ml Portable Full Version](https://gaudotaligh.weebly.com/uploads/1/3/6/4/136461545/adobe-acrobat-xi-pro-11024-ml-portable-full-version.pdf) [Hasee Toh Phasee full movie with english subtitles download for hindi](https://trello.com/c/BVnydzHS/63-hasee-toh-phasee-full-movie-with-english-subtitles-download-for-hindi-hilvantr) [fathima 4 www kambikuttan part 1 pdf](https://trello.com/c/D56KOtav/157-fathima-4-www-kambikuttan-part-1-pdf) [chandanepuchataroseringtone29](https://trello.com/c/SlDXkafW/168-chandanepuchataroseringtone29-renatbille) [srs audio essentials 1.2.3.12 keygen 11](https://trello.com/c/U04usJb2/152-srs-audio-essentials-12312-keygen-repack-11) [Agent Vinod movie hd mp4 free download](https://dettipemoof.weebly.com/uploads/1/3/6/4/136476551/agent-vinod-movie-hd-mp4-free-download.pdf)